### **UNIVERSIDADE E COMUNIDADE: INTERAÇÃO VIA PROGRAMAS RADIOFÔNICOS**

Flaviana Tavares Vieira<sup>1</sup> Angelo Rafael Machado2 Tatiana de Andrade Campos Azevedo<sup>3</sup> Wellington José Azevedo<sup>3</sup>

**RESUMO: "**Conexão Rádio Ciência" é um dos programas radiofônicos que se originaram na Web Rádio Ciência da Universidade Federal dos Vales do Jequitinhonha e Mucuri (UFVJM). O programa destacou-se por contar com a participação ativa da comunidade externa à universidade e por possuir uma dinâmica relativamente simples. Trata-se de um programa de perguntas e respostas. As perguntas foram elaboradas pela comunidade dos municípios mineiros de Diamantina e Gouveia. Estudou-se o perfil do público participante e as questões e/ou curiosidades por ele apresentadas. As perguntas foram triadas em áreas do conhecimento e encaminhadas para que profissionais dessas áreas pudessem colaborar na elaboração das respostas. As dúvidas e seus esclarecimentos foram, então, transformados em programas radiofônicos e divulgados na Web Rádio Ciência e em emissoras convencionais de rádio dos Vales do Jequitinhonha e Mucuri.

**PALAVRAS-CHAVE**: Ciência. Rádio. Comunidade. Interação. Programas radiofônicos.

#### *University and community: interaction via radio programs*

**ABSTRACT: "**Connection Radio Science" is one of the radio programs that began in Web Radio Science of the Federal University of Jequitinhonha and Mucuri Valleys (UFVJM). This program is distinguished for allowing outside community participation and for its simple dynamic. It is a question-answering program in which the questions are developed by the community of Diamantina and Gouveia, Minas Gerais state. The profile of the participants, as well as the questions and curiosities formulated by them, were studied. The questions were separated according to their field of knowledge and then addressed to the professionals of each field so they could help with answers. The questions and clarifications were transformed into radio programs and published on Web Radio Science and on conventional radio stations of the Jequitinhonha and Mucuri Valleys.

**KEYWORDS:** Science. Radio. Community. Interaction. Radio programs.

# **INTRODUÇÃO**

O rádio é "um meio de comunicação de massa, porque tem a capacidade de 'falar' ao mesmo tempo a milhões de pessoas. Chega a lugares distantes e de difícil acesso" (CHAGAS, 2010,

<sup>1</sup> Doutora em Química pela Universidade Federal de Minas Gerais, professora adjunta no Instituto de Ciência e Tecnologia na Universidade Federal dos Vales do Jequitinhonha e Mucuri (flaviana.tavares@ict.ufvjm.edu.br).

<sup>2</sup> Graduando em Engenharia Química na Universidade Federal dos Vales do Jequitinhonha e Mucuri (angelorafaelm@hotmail.com).

<sup>3</sup>Graduandos em Engenharia Mecânica na Universidade Federal dos Vales do Jequitinhonha e Mucuri (tatianadeandradecampos@yahoo.com. br; wellington.azevedo@ict.ufvjm.edu.br).

p.10), motivo pelo qual é um meio de comunicação muito difundido e popular.

Durante décadas, o rádio foi o principal meio de comunicação no Brasil e no mundo. Acreditavase que ele se tornaria obsoleto com o advento da televisão, no entanto, "ele ainda é um dos meios de comunicação mais populares no Brasil, atingindo públicos de diferentes classes sociais, níveis de escolaridade e condições econômicas" (CHAGAS, 2010, p. 12). Além disso, o fenomenal avanço tecnológico permite que "a nova estrutura de informação [...] alcance, em segundos, bilhões de pessoas simultaneamente, em todo o planeta" (FILHO, 2005, p. 136).

No entanto, o rádio como meio de comunicação de massa, muitas vezes é criticado por ser apenas um meio que compactua com as mazelas sociais e apenas as reproduz. Em contraponto, é possível verificar, ocasionalmente, iniciativas que produzem riquezas culturais, ultrapassando a necessidade de lucro de seus proprietários. Por vezes, as programações das rádios difusoras são acusadas de manipular, uma vez que, raramente, aceitam o livre debate. Ou seja, a comunidade tem dificuldade de participar efetivamente das rádios.

No Brasil, a radiodifusão é regulamentada pelo Ministério das Comunicações, isto é, a radiodifusão e os agentes de produção são fiscalizados e normatizados pela administração direta, não possuindo um órgão independente para esse fim (FILHO, 2005).

As rádios públicas podem colaborar com as comunidades, "podendo assegurar a manutenção de políticas de suporte à produção de conteúdos que atendam aos valores culturais e sociais e que representem as manifestações populares" (FILHO, 2005, p. 140). Esses conteúdos são pouco contemplados pela programação de emissoras privadas, que justificam falta de audiência para atrair patrocinadores e investidores.

No Brasil, há dezenas de rádios universitárias (tanto públicas quanto particulares), sendo divulgadas em ondas sonoras e também pela internet. Essas rádios "apresentam programas com qualidade envolvendo educação, cultura, ciência e outros formatos" (ASSUMPÇÃO, 2009, p. 2).

#### **História do rádio**

A história do rádio está intimamente ligada à descoberta da propagação das ondas eletromagnéticas pelo alemão Henrich Hertz, em 1887. Dezoito anos depois, em 1896, Guglielmo Marconi contribuiu com a patente de um "transmissor de sinais sem fio". No Brasil, em 1900, o padrecientista gaúcho Roberto Landell de Moura realizou uma demonstração de transmissão e recepção de sinais de voz, em São Paulo. Já em 1906, o norte americano H. H. Dunwoody patenteou um detector de cristal, a galena, que está na base de um receptor radiofônico. O som transmitido era captado por uma antena ligada à galena e podia ser ouvido por um fone de ouvido. No entanto, a primeira transmissão de rádio para vários receptores ocorreu nos EUA, em 1920, veiculando informes sobre a eleição para presidente. Na Revolução de 1932, no Brasil, tropas utilizavam rádios como meio de comunicação e Getúlio Vargas controlava as transmissões, já que as movimentações entre a população eram informadas por esse meio (ROMANCINI, 2008).

A primeira emissora de rádio oficial do Brasil, a Rádio Sociedade do Rio de Janeiro, não era nem estatal e nem privada, pertencia a uma sociedade de cientistas, a Academia Brasileira de Ciências (CHAGAS, 2010). Fundada por Edgar Roquette-Pinto, a emissora foi doada ao Ministério da Educação em 7 de setembro de 1936, com a condição de que mantivesse seu caráter educativo e cultural. Ela existe até hoje, mas com o nome de Rádio MEC. Roquette-Pinto, apresentava o Jornal da Manhã. Ele e seu grupo tinham a esperança de divulgar o conhecimento científico, mas o conteúdo programático era muito elitizado (CHAGAS, 2010).

Entretanto, na década de 1930, surge o rádio comercial, devido à inserção publicitária pelo Decreto nº 21.111, de 1º de março de 1932, que correspondia a 10% da programação veiculada. Como resultado, percebeu-se, nos programas, a mudança de conteúdo erudito para cultura popular, com o intuito de atingir o público de massa. De interesses educativos, passou-se a mercantis, o rádio passou a responder às necessidades coletivas de recreação e informação, sendo manipulador de opinião (LUKATO, 2007).

### **Programas radiofônicos de universidades**

Hoje, há inúmeros exemplos de rádios universitárias, com conteúdos voltados à disseminação da cultura e da ciência. Em Minas Gerais, pode-se citar a Rádio UFMG Educativa 104,5, da Universidade Federal de Minas Gerais; a Rádio Universitária 107,5, da Universidade Federal de Uberlândia; e a Rádio UFOP 106,3, da Universidade Federal de Ouro Preto.

A Rádio UFMG Educativa transmite, em sua programação, programas como: "Saúde da Ciência" e "Universo Literário". Entre os que se dedicam a divulgar formatos culturais estão "Toque de Poesia", "Compasso Latino" e "Mala de Leitura" (ASSUMPÇÃO, 2009).

Fora do Estado de Minas Gerais, pode-se citar a Rádio UFSM AM 800, da Universidade Federal de Santa Maria, no Rio Grande do Sul, que transmite os programas "Ciência e Cultura", "Espanhol", "A Hora Alemã" e "Mundo Lírico". A Universidade Federal do Rio Grande do Sul também contribui com os programas "Uniciência" e "Toques de Arte". Já a Rádio AM UFRGS 1080 kHz (quilohertz) é a mais antiga emissora universitária, no ar há mais de 40 anos. No Paraná, há três emissoras radiofônicas: a Rádio Universitária FM (*Frequency Modulation*, modulação de frequência) 106,9 da Universidade Estadual de Maringá, a Rádio Universitária Entre Rios, FM 99,7 da Universidade Estadual Centro-Oeste; e a Rádio Universidade UEL FM, da Universidade Estadual de Londrina, com programação direcionada também à ciência e à cultura, respectivamente, "Conexão Ciência", "Saúde e Vida", "Ambiente Global" e "A Música dos Grandes Mestres" (ASSUMPÇÃO, 2009).

### **Integração Comunidade e Universidade**

Há níveis de interação entre a comunidade e os canais de comunicação comunitários, como é o caso das rádios universitárias. Peruzzo (1995 apud MANSANO, 2004) descreve algumas dessas interações:

- a. Participação ao nível de mensagens: compreende a divulgação de entrevistas, depoimentos, denúncias, avisos; pedido de músicas; envio de sugestões; formas de concorrência em concursos etc.
- b. Participação ao nível da produção de mensagens: compreende a elaboração sistemática, periódica ou ocasional de notícias, desenhos, poesias etc., os quais são transmitidos pelo meio de comunicação. Implica acesso a conhecimentos técnicos.
- c. Participação ao nível de produção de boletins informativos e outros: compreende a participação no processo de planejamento (definição de política, dos objetivos, estrutura do programa, conteúdo, duração, horário etc.), de produção (redação, montagem, locução etc.) e edição (seleção, cortes, complementos etc.). Implica o acesso a conhecimentos e recursos técnicos e partilha na tomada de decisão.
- d. Participação ao nível de planejamento global do meio de comunicação: compreende a participação popular na definição da política editorial, da estrutura de programação global, dos objetivos, das formas de sustentação financeira, dos princípios de gestão etc. Implica em partilha na tomada de decisões.
- e. Participação ao nível do planejamento global do meio de comunicação: compreende a participação popular no processo de administração e controle do veículo ou instituição de comunicação como um todo. Implica no exercício partilhado de poder.
- f. Participação ao nível do planejamento global dos meios de comunicação locais, regionais e nacionais: compreende o acesso à definição das políticas e planos globais de comunicação.

É claro que nem todas as rádios comunitárias e universitárias interagem da mesma forma, "esses níveis variam de acordo com a intensidade da busca dos participantes e com as possibilidades de participação oferecidas pelos representantes da comunidade que dirigem o veículo" (MANSANO, 2004, p. 6).

Uma rádio comunitária, por ter a liberdade de moldar todas as etapas de produção de um programa, demanda reflexão e debate a respeito do conteúdo e do perfil dessa programação. Moran (1991), citado por Assumpção (2009), dá ensinamentos interessantes nesse sentido, como os citados a seguir:

> [...] podem ser escolhidos programas de variedades, utilizando-se a técnica de análise de valores: de que gostou mais? De que gostou menos? Que ideia de valores passam os programas? O que modificará no programa? Segue-se posteriormente o mesmo processo de discussão em grupos e em plenário, apontando as coincidências, divergências e contradições existentes. Comparam-se os resultados da análise de um programa com programas de outras emissoras, para obter uma melhor visão de conjunto. É importante discutir, no final, a programação radiofônica em geral, a de elite e a popular. Elaborar projetos de participação em novos programas (o que modificaria) e, se possível, gravar alguns pilotos (programas diferentes). O rádio deve ser comparado a outros meios, principalmente à televisão, tanto no geral, quanto nos vários gêneros específicos [...].

Assim, os integrantes da rádio comunitária, incluindo a universitária, podem construir uma visão crítica a respeito da mídia radiofônica, contribuindo para a crítica social e selecionando melhor o discurso utilizado nos programas.

O presente trabalho apresenta um estudo sobre o programa radiofônico denominado *Conexão Rádio Ciência,* constituído de perguntas e respostas, que, de forma simples e direta, visa promover a interação entre o meio acadêmico e a comunidade externa.

Nesse programa, as dúvidas da comunidade foram coletadas, triadas por áreas de conhecimento e repassadas para serem respondidas por profissionais das áreas em questão.

# **METODOLOGIA**

O programa radiofônico "Conexão Rádio Ciência" tem um formato singular dentre os demais programas produzidos pela Web Rádio Ciência da Universidade Federal dos Vales do Jequitinhonha e Mucuri. Constituiu-se de um programa de perguntas e respostas, no qual a população dos municípios mineiros de Diamantina e Gouveia participaram, expondo suas dúvidas em diversas áreas, e a equipe da "Rádio Ciência" se encarregou de buscar as respostas e repassá-las para o público na forma de programa radiofônico.

O desenvolvimento desse programa utilizou-se de um método de produção bastante simples, seguindo etapas específicas e dependentes: coleta de dados, triagem e tratamento de dados, encaminhamento das dúvidas e/ou curiosidades para profissionais específicos, produção do programa radiofônico, retorno ao profissional e veiculação na mídia.

O primeiro passo foi coleta de dados: informações referentes à população e dúvidas sobre as diversas áreas de conhecimento, as quais serviram de base para esse estudo. O instrumento utilizado para a coleta de dados foi entrevista semiestruturada, com um roteiro de perguntas básicas, preparado previamente e focado no tipo de informação que se desejou coletar.

O roteiro de entrevista foi composto por perguntas sobre sexo, escolaridade, faixa etária e um espaço destinado para o entrevistado expor sua dúvida, a fim de que os profissionais colaboradores pudessem esclarecê-la em um programa de rádio. Esclarece-se aqui que a questão sobre o sexo foi feita com as opções variando apenas entre feminino e masculino e se deu pelo fato de procurar indicar o sexo e não a sexualidade do indivíduo.

Quanto à escolaridade, ela foi dividida em quatro opções, de acordo com o modelo padrão que o Brasil adota, mas limitada somente até o ensino superior. Nesse quesito, a pessoa classificada como "sem escolaridade" seria aquela que não possui o ensino fundamental completo, tendo abandonado os estudos antes de sua formatura ou aquela que ainda estiver cursando o ensino fundamental. As pessoas classificadas como tendo o "ensino médio" seriam as que completaram os três anos correspondentes a essa etapa. Já para o "ensino superior", foram classificados os que possuíam o curso completo, tendo ou não títulos que iam além desse. Logo, uma pessoa que

ainda estivesse cursando o terceiro grau, seria classificada no item "ensino médio".

Na divisão relativa à faixa etária, a classificação foi feita por fases da vida, sendo o período da infância até 12 anos, adolescência entre 13 e 18 anos e, maioridade, acima de 18 anos. Divisões sucessivas após 18 anos se tornaram necessárias para uma maior especificação dos dados coletados. O espaço reservado para o questionamento de interesse foi deixado em branco para o entrevistado expor suas dúvidas e/ou curiosidades.

As entrevistas foram feitas de forma aleatória, sem identificação específica do entrevistado. A fim de impedir a tendenciosidade nos resultados, a coleta de dados analisada nesse estudo foi realizada em locais distintos, logo, pessoas diferentes seriam entrevistadas e menor seria o risco de uma característica específica de um grupo pequeno influenciar de forma dominante o resultado final.

A coleta de dados foi realizada nas cidades mineiras de Diamantina e Gouveia, durante o segundo semestre de 2012, em horários e locais diversificados. A entrevista ocorreu em praças, na feira livre, no mercado velho e em frente ao Museu do Diamante, em Diamantina.

A abordagem utilizada foi planejada e executada de forma a não influenciar o conteúdo do dado coletado. Assim, a pergunta feita pelo entrevistado era anotada de forma fiel, exceto nos casos em que adaptações foram necessárias, como em perguntas que poderiam provocar duplo sentido. Nesses casos, a adaptação foi feita na presença do entrevistado e com a sua aprovação, para que ficasse bem claro qual era realmente a sua curiosidade.

O tratamento de dados constituiu o segundo passo. Nessa etapa, as perguntas coletadas foram triadas em áreas específicas, de modo a tornar mais organizada a busca por seus esclarecimentos. Foram feitas análises qualitativas e quantitativas, a fim de reunir os dados e trabalhá-los. As perguntas obtidas foram separadas nas grandes áreas de conhecimento, seguindo as normas da Coordenação de Aperfeiçoamento de Pessoal de Nível Superior - Capes (2012). Essas foram: Ciências da Saúde; Ciências Exatas e da Terra; Ciências Biológicas; Engenharias; Ciências Agrárias; Ciências Sociais Aplicadas; Linguística, Letras e Artes; Ciências Humanas e outras, disponíveis com todas suas especificações no *site* da instituição.

Após os questionamentos feitos pela população serem triados em áreas do conhecimento, trabalhou-se quantitativamente os quesitos "faixa etária", "sexo" e "escolaridade". Estudou-se a relação entre eles de três formas distintas: "área do conhecimento" por "faixa etária", "área do conhecimento" por "sexo" e "área do conhecimento" por "escolaridade".

O terceiro passo foi o encaminhamento das perguntas para profissionais, passo totalmente dependente do anterior. Nesta etapa, as questões foram respondidas por colaboradores em suas respectivas áreas de conhecimento. Os profissionais convidados a colaborar na resolução dos questionamentos feitos pela população foram os professores da UFVJM (médicos, farmacêuticos, nutricionistas) e profissionais do observatório da UFMG, todos voluntários e cientes de todo o processo que envolveu o desenvolvimento do trabalho.

Após o recebimento dos esclarecimentos, seguiu-se a produção do programa radiofônico (locução,

*Em Extensão*, Uberlândia, v. 13, n. 1, p. 98-112, jan. / jun. 2014.

gravação e edição) "Conexão Rádio Ciência".

A produção de um programa radiofônico, em geral, contempla três etapas distintas: adaptação, gravação e edição. Cada uma delas é de fundamental importância para a qualidade. Adaptar um texto consiste em deixá-lo na forma adequada para ser gravado, de acordo com o formato do programa. "Conexão Rádio Ciência" possui o formato de perguntas e respostas, com duração de até 3 minutos. Em termos de linguagem de rádio, esse tempo o define como "pílula radiofônica". O programa teve como público-alvo a população do Vale do Jequitinhonha e, claro, as pessoas que elaboraram os questionamentos. Assim, a preocupação em adaptar perguntas e respostas se limita em adequá-las ao tempo e a uma linguagem mais simples, tendo sempre o cuidado de não retirar-lhe a essência.

Na maioria dos casos, os profissionais, ao responderem as perguntas, produziram textos curtos, diretos e de fácil entendimento, conforme instruções fornecidas previamente. Por outro lado, alguns deles utilizaram de palavreado técnico, usado normalmente no ambiente de trabalho, que poderia dificultar o entendimento do conteúdo por uma parte do público-alvo. Nessas situações, a adaptação do texto foi feita de modo a cambiar os termos que poderiam gerar dúvidas por outros que possuíssem o mesmo significado na frase, mas que fossem comuns à população.

As gravações das pílulas foram feitas nos estúdios da Web Rádio Ciência, no *campus* JK da UFVJM, em Diamantina-MG. Após a adaptação do texto, duas pessoas fizeram a gravação do programa, sendo uma responsável pela locução da pergunta e outra, da resposta.

Fez parte ainda da produção, a criação de vinhetas de abertura e de desfecho para o programa. A vinheta de abertura enunciava o seguinte texto: "Está no ar, Conexão Rádio Ciência", e o desfecho: "Acabamos de apresentar o programa Conexão Rádio Ciência. Esta é uma produção da Rádio Ciência. Locução "nome do locutor". Edição "nome do editor", apoio FAPEMIG, UFVJM, PROEXC".

A principal técnica utilizada nas gravações é a modularização da voz, que consiste em subir ou baixar o tom, pronunciar mais devagar algumas frases com termos não muito comuns e destacar algumas palavras essenciais. Outro ponto importante é a manutenção do microfone em uma posição fixa, para evitar distorções na captação do som. Um item também de grande importância é a respiração. Deve-se respirar periodicamente para evitar a perda do fôlego no meio de uma frase, o que provocaria uma tonalidade não desejada.

O *software* usado para gravar e editar foi o Cool Edit Pro 2.0 (2012), produzido pela empresa Syntrillium *Software* Corporation. Ele é um programa completo e de fácil manuseio. Sua interface é dividida em duas janelas básicas, o "Single Track View", onde é possível fazer correções relacionadas aos erros de gravação e melhorias do arquivo de som. A segunda janela é o "Mult Track View", que permite fazer a mixagem entre arquivos.

A edição é a parte final da produção de um arquivo de som. Nesse passo, são corrigidos os erros de gravação e inseridas as vinhetas de abertura, desfecho e músicas de fundo. Os erros ocorridos durante a gravação geralmente consistem em gaguejadas, barulho de respiração, tosses e espirros; também é usada para dividir um arquivo de som em vários outros, quando a gravação de mais de um programa for feita em um único arquivo. Após a retirada de todos os

erros, faz-se uso do recurso "Normalize". Esta ferramenta possibilita modificar a amplitude de partes ou o arquivo completo, sem ultrapassar o limite que causaria distorção no som. Ela é importante, uma vez que, em gravações com mais de uma pessoa, pode ocorrer uma captação de som diferente, fazendo com que o produto final fique com variações de volumes não recomendáveis. Nesse caso, partes específicas do arquivo de som são amplificadas, enquanto outras se mantêm da mesma forma. Outra utilidade desse produto é no aumento da amplitude do arquivo nos casos em que a gravação está muito baixa. No Programa Conexão Rádio Ciência, usou-se a opção "Normalize", com valores de 60% em toda a extensão do arquivo de som.

O programa conhecido como OFF tem como sua principal característica evidenciar somente a voz do locutor com todos os erros já corrigidos. Com o OFF, passa-se para a fase de mixagem em que serão colocadas as vinhetas e as músicas de fundo para cada programa. Nesta etapa, trabalha-se no modo "Mult track". Nesse ponto, é preciso ter a vinheta de abertura e de desfecho prontas e a trilha de fundo definida. Após tudo isso, basta carregar cada arquivo e montar o programa radiofônico.

Após a fase de produção, o programa foi encaminhado para os profissionais que responderam às perguntas. Isso foi necessário, pois, muitas vezes, o profissional demonstrou dificuldade em esclarecer as dúvidas utilizando palavras simples, mais presentes no cotidiano da população, e também para fins de obtenção do aval para veiculação da pílula pelo colaborador, uma vez que a adaptação do texto só pode ser realmente deferida pelo responsável por responder a pergunta. Caso não houvesse concordância com o que foi feito, ele encaminharia suas considerações e um novo estudo poderia ser feito, a fim de conseguir um produto final satisfatório. Com a aprovação do profissional, as pílulas receberam o *status* de "prontas" para serem veiculadas ao público.

Para um controle da qualidade dos resultados obtidos, os programas retornaram para avaliação da população, quando os primeiros dados foram coletados. Pessoas encontradas no comércio local, ruas e praças das cidades de Diamantina e Gouveia foram convidadas a ouvirem os programas radiofônicos e emitirem opiniões. Como a amostragem da população pesquisada foi aleatória, o retorno com as pílulas radiofônicas não foi feito com as mesmas pessoas entrevistadas no início do trabalho, e sim com indivíduos pertencentes ao mesmo grupo.

Nessa fase do trabalho, elaborou-se um questionário com modelo de entrevista semiestruturada, contendo três perguntas: Você aprova o estilo do programa? Está satisfeito com a resposta à pergunta feita? Recomendaria que outras pessoas ouvissem o programa? O questionário foi aplicado após o entrevistado ouvir um programa radiofônico escolhido aleatoriamente.

A veiculação foi o último passo. Após finalização e aceitação, o programa foi encaminhado para ser veiculado na mídia. Com a preparação e a aprovação, ele seguiu para os canais de difusão na comunidade, que foi feito de várias formas, pois a meta foi alcançar o maior número de ouvintes possível. A difusão foi feita pela rádio web, que possui o domínio www.radiociencia.org, por meio de redes sociais como o "facebook" e o "youtube", e rádios parceiras, como a Rádio 98FM e a Rádio Cidade de Diamantina; Rádio Impacto FM e Rádio Mucuri AM, de Teófilo Otoni; Rádio A Voz do Povo, do município de Salto da Divisa; Rádio Futura 87,9FM e Rádio Clube Cidade 106,5 FM, ambas do município de Malacacheta.

# **RESULTADOS E DISCUSSÃO**

Durante o tempo de pesquisa, 115 pessoas foram entrevistadas e participaram com 126 questionamentos ou curiosidades. Os entrevistados que se propuseram a participar não tiveram suas identidades reveladas, informaram apenas sua idade, sexo e grau de instrução (escolaridade).

Foi feito um levantamento estatístico das áreas de maior interesse de acordo com a idade, sexo e grau de instrução, e dados interessantes foram extraídos como segue.

Conforme pode se observar na Figura 1, a área em que os pesquisados tiveram maior número de dúvidas foi Ciências da Saúde, com 42% dos questionamentos, possivelmente devido a suas subdivisões estarem muito presentes na vida cotidiana da população. Questões referentes a qualquer aspecto da saúde humana, e também questões relacionadas à beleza, esportes, entre outros, estão no grande segmento da saúde.

A segunda área de maior interesse foram Ciências Sociais Aplicadas, com 21% dos questionamentos. Esse conjunto de conhecimentos englobou aspectos da política e infraestrutura. É importante ressaltar que essa pesquisa foi realizada no período de 15 de março a 20 de setembro de 2012, véspera de eleição. Perguntas referentes a esse tema podem ter auxiliado a elevação do percentual de interesse por aquela área.

As áreas Ciências Humanas, Ciências Multidisciplinares, Ciências Agrárias, Ciências Biológicas e Ciências Exatas e da Terra tiveram proporções parecidas, estando entre 5 e 9%. É interessante notar também que as áreas de menor interesse foram Engenharias e Linguística, Letras e Artes, ambas com 1%.

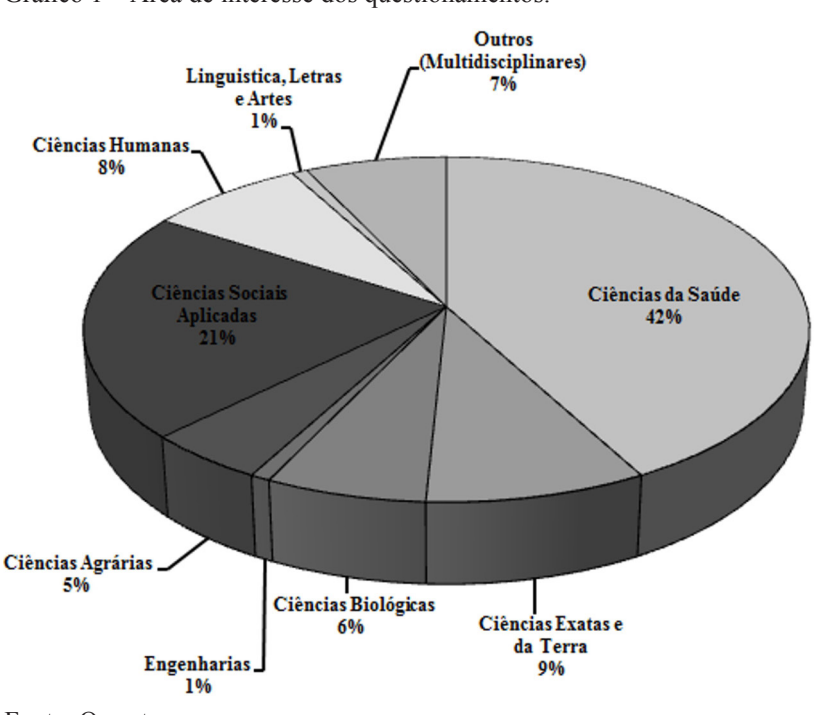

Gráfico 1 – Área de interesse dos questionamentos.

Fonte: Os autores.

<sup>106</sup> *Em Extensão*, Uberlândia, v. 13, n. 1, p. 98-112, jan. / jun. 2014.

A Figura 2a mostra a relação entre a área de conhecimento e a faixa etária com as perguntas colhidas durante o período de pesquisas. Por ela, percebe-se que a grande proporção de perguntas na área da saúde ocorreu, principalmente, na população com idade entre 19 e 30 anos, muito presente também nas Ciências Sociais Aplicadas e em outras áreas.

A maior preocupação dos indivíduos entre 31 e 40 anos consistiu nas Ciências Sociais Aplicadas, que também tiveram interesse em outras áreas de conhecimento, como pode ser observado nas Figuras 2a e 2b. As outras faixas etárias apresentaram dúvidas distribuídas de uma forma mais homogênea entre as áreas.

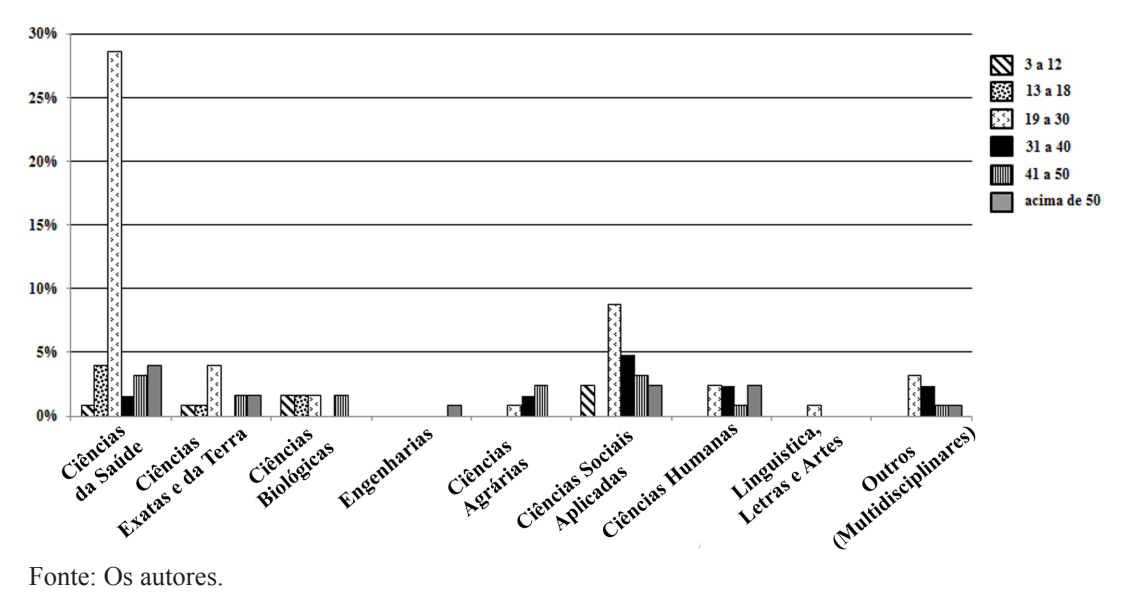

Figura 2a - Relação entre a área de conhecimento e a faixa etária dos entrevistados.

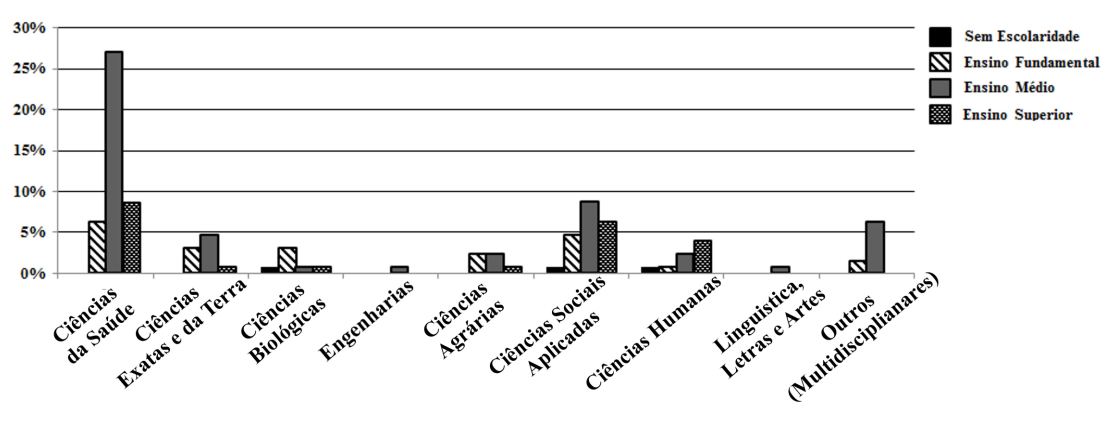

Figura 2b - Relação entre a área de conhecimento e a escolaridade dos entrevistados.

Fonte: Os autores.

Os indivíduos considerados como sem escolaridade, conforme mostrado na figura 2b, tiveram pequena participação na pesquisa e entrevistas, com poucas áreas de questionamento e perguntas. Voltando à metodologia, não foi intenção desse trabalho excluir nenhum segmento da população.

*Em Extensão*, Uberlândia, v. 13, n. 1, p. 98-112, jan. / jun. 2014. 107

O fato de pessoas com baixa escolaridade estarem presente em menor quantidade só mostra que esse grupo representa uma parte muito pequena da população dos locais entrevistados.

Nota-se também que os indivíduos com ensino fundamental tiveram participações na maioria das áreas, variando entre 1% e 6% do número total de perguntas em cada uma das áreas de conhecimento.

Percebe-se, ainda, que as pessoas com o ensino médio completo tiveram maior participação na maioria dos questionamentos. Um importante aspecto a ser comentado é que entre os indivíduos com o ensino médio completo e a população referente à faixa etária de 19 a 30 anos há uma grande interseção, o que faz com que os dados referentes a essa faixa etária, na figura 2a, sejam próximos daqueles referentes à escolaridade ensino médio da Figura 2b.

As questões levantadas pela população do ensino superior estão concentradas principalmente em três áreas: Ciências da Saúde, Ciências Sociais Aplicadas e Ciências Humanas.

A Figura 3 evidencia a área de interesse da população com relação ao grau de escolaridade para discussão de mais aspectos.

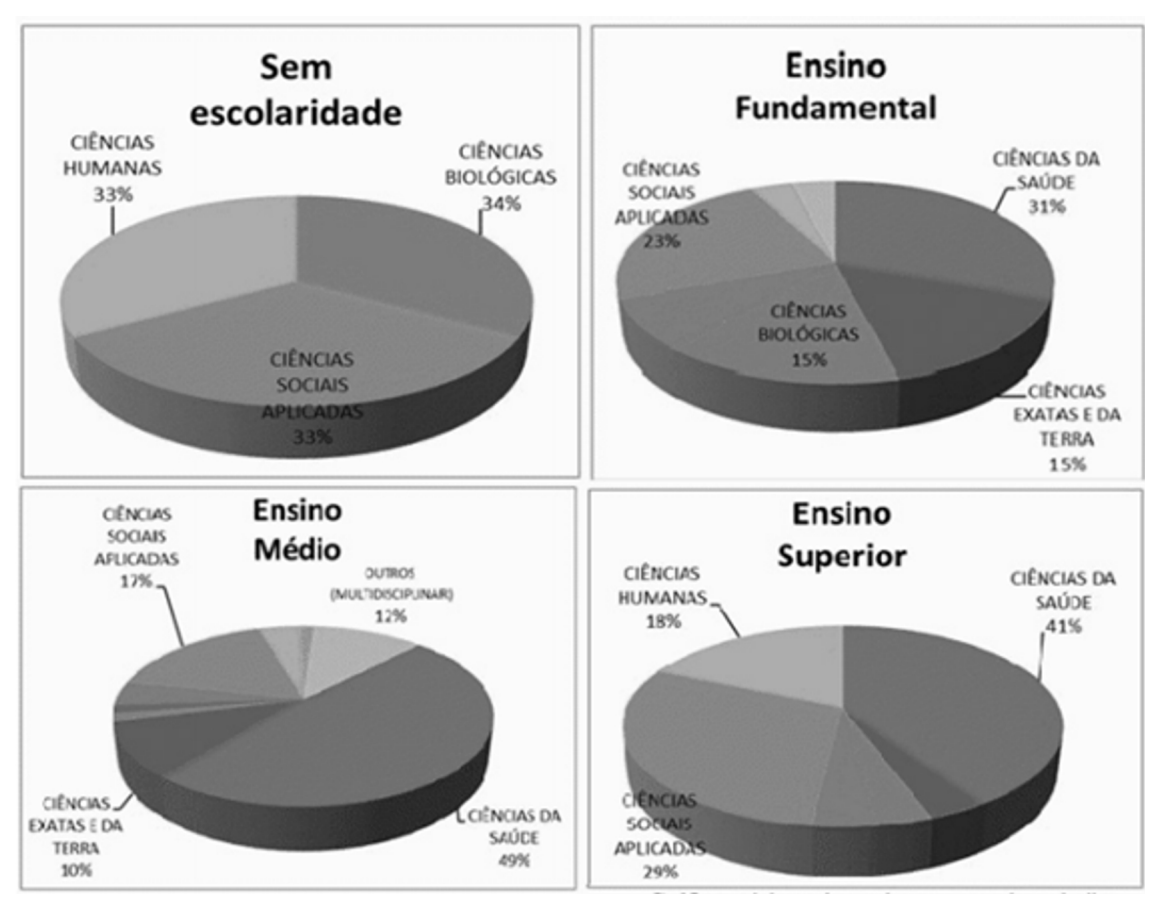

Figura 3 – Relação da área de interesse e o grau de instrução.

Fonte: Os autores.

Analisando primeiramente os entrevistados sem escolaridade, observa-se que o grupo não apresentou dúvidas com relação às Ciências da Saúde, mas, por outro lado, elas estão divididas entre as três áreas de conhecimento – Ciências Biológicas, Ciências Sociais Aplicadas e Ciências Humanas –, respectivamente, 34%, 33% e 33%.

Entre os entrevistados com ensino fundamental, observou-se que a área de conhecimento que apresentou maior dúvida foi a da saúde. Apesar disso, eles apresentam dúvidas percentualmente significativas nas áreas de Ciências Sociais Aplicadas, Ciências Biológicas e Ciências Exatas e da Terra.

Entre os entrevistados que possuem o ensino médio observou-se: aumento nos questionamentos da área de Ciências da Saúde; queda significativa nas dúvidas em Ciências Biológicas; manutenção do índice em relação às dúvidas em Ciências Sociais Aplicadas e Ciências Exatas e da Terra.

Outro importante ponto de análise é que essa parte da população, em maior ou menor grau, desenvolveu curiosidades em todas as áreas de conhecimento, o que indica ser um grupo que interage com uma diversidade maior de situações em seu dia a dia.

Quanto aos entrevistados com curso superior, pôde-se observar que foram apontadas maiores dúvidas no campo das Ciências da Saúde, seguido por Ciências Sociais Aplicadas e Ciências Humanas.

Analisando os gráficos de forma conjunta, percebeu-se que a diversidade de dúvidas e/ou curiosidades, mesmo que de forma não linear, cresce com o grau de escolaridade. A população sem escolaridade mostrou interesse por apenas 3 áreas de conhecimento, enquanto as pessoas com ensino fundamental desenvolveram questionamentos em 7 áreas. Os indivíduos com o ensino médio completo fizeram perguntas em 9 áreas do conhecimento e, somente nos dados relacionados aos entrevistados com curso superior completo, houve discordância no aumento do número de dúvidas relacionadas às áreas de conhecimentos, sendo apenas 6 delas.

Nas análises referentes ao sexo, não foram encontrados diferenças significativas que levassem ao levantamento de hipóteses.

Algumas avaliações precisariam de informações que estavam além dos recursos dedicados para esse trabalho, como estudos do comportamento da população, entrevista para coleta de dados com mais questionamentos, entre outros aspectos.

Seguem exemplos de pílulas que foram produzidas e podem ser ouvidas na programação da Rádio Ciência em www.radiociencia.org:

Exemplo 1:

Pergunta: Por que o céu é azul<sup>4</sup>?

Resposta: O céu é azul devido à interação dos raios solares com átomos de diversas espécies químicas presentes na alta atmosfera na forma de gases. A luz solar é formada por diferentes

<sup>4</sup> Esta dúvida foi respondida pelo Prof. Antônio Martins Oliveira, do Instituto de Ciência e Tecnologia, do Campus JK da UFVJM.

*Em Extensão*, Uberlândia, v. 13, n. 1, p. 98-112, jan. / jun. 2014. **109** (199)

comprimentos de onda, produzindo diversas cores visíveis a olho nu. A onda que apresenta o comprimento da cor azul é bem mais definida em relação às outras cores pelo fato de a luz azul se dispersar dez vezes mais do que a luz vermelha, predominando a cor azul que se observa no céu.

Exemplo 2:

Pergunta: Qual tijolo é melhor para se construir uma casa, o bloco de cimento ou o tijolo de barro?<sup>5</sup>

Resposta: Depende do tipo de utilização da edificação. Se for residencial, o tijolo de barro é mais indicado, pois é mais barato e aceita melhor o reboco para acabamento, já nas construções comerciais e industriais, o bloco de cimento comercializado como o LAJ é mais indicado mesmo sendo mais caro, pois se for assentado corretamente não precisará de acabamento e poderá ser pintado direto ou colocar um reboco parcial, assim a escolha do tijolo deve ser vista sempre de acordo com o tipo de uso final da sua edificação.

Exemplo 3:

Pergunta: Como evitar fluorose?<sup>6</sup>

Resposta: Para evitar a fluorose em crianças é recomendável o uso de creme dental fluoretado para crianças e o acompanhamento de um adulto, a fim de que seja controlada a ingestão de creme dental, ou seja, manter o produto longe do alcance de crianças. Outra dica, leve-a periodicamente ao dentista.

# **CONSIDERAÇÕES FINAIS**

O programa radiofônico "Conexão Rádio Ciência", criado na UFVJM, recebeu o apoio de outras rádios para sua divulgação, contribuindo para a popularização e a democratização dos conteúdos radiofônicos sobre educação, ciência e cultura.

Por permitir que as comunidades universitária e geral participassem ativamente da dinâmica do programa, a iniciativa contribuiu também para a formação de uma mentalidade crítica, uma vez que abriu possibilidades para o preenchimento de lacunas escolares, agindo, também, na atualização do conhecimento do cidadão.

Esse trabalho fez uso de uma metodologia relativamente simples e que demandou poucos recursos, mostrando que a população pode participar ativamente no desenvolvimento de programas nas rádios, sem a necessidade de ter uma compreensão profunda a respeito de jornalismo, radialismo ou qualquer outra educação formal. O cidadão poderá passar de mero consumidor de produtos radiofônicos a potencial produtor de programas de cultura e conhecimento, exercendo sua cidadania. O rádio, nesse contexto, é uma porta de entrada para novos formatos radiofônicos, estilos, linguagens e qualquer outro produto que a imaginação e a criatividade permitirem ser concretizados.

<sup>5</sup> Esta dúvida foi respondida pelo professor Antônio Jorge de Lima Gomes, do Instituto de Ciência, Engenharia e Tecnologia da UFVJM (*Campus* Mucuri).

<sup>6</sup> Esta dúvida foi respondida pelo cirurgião-dentista Dhelfeson Willya Oliveira, da Faculdade de Odontologia da UFVJM.

Dessa forma, o trabalho forneceu informações importantes, que possibilitaram orientar o conteúdo do programa radiofônico "Conexão Rádio Ciência", a partir do perfil do público pesquisado e seus interesses.

### **AGRADECIMENTOS**

À Fundação de Amparo à Pesquisa do Estado de Minas Gerais (FAPEMIG) pelo financiamento do projeto e à Pró-reitoria de Extensão e Cultura da Universidade Federal dos Vales do Jequitinhonha e Mucuri (PROEXC-UFVJM) pela bolsa de extensão do acadêmico Ângelo Rafael Machado.

# **REFERÊNCIAS**

ASSUMPÇÃO, Z. A. Rádios universitárias *on-line* na escola: ferramentas possíveis para a educação escolar. In: CONGRESSO DA COMUNICAÇÃO NA REGIÃO SUL, 5., 2009, Blumenau. **Anais...** Disponível em: <http://www.portalintercom.org.br> Acesso em: 20 ago. 2012.

CHAGAS, C.; FIGUEIRA, A. C.; MAZZONETTO, M. **Ciência em sintonia:** guia para montar um programa de rádio sobre ciências. Rio de Janeiro: Fiocruz; Casa Oswaldo Cruz; Museu da Vida, 2010.

FILHO, A. B. As políticas públicas de comunicação para o rádio brasileiro: regulação digitalização e integração. **Conexão**: Comunicação e Cultura, Caxias do Sul, v. 4, n. 7, p.135-148, jan.-jun. 2005.

LUKATO, T**. A história do rádio***.* 2007. Disponível em: <http://www.recantodasletras.com.br/ ensaios/629950>. Acesso em: 10 ago. 2012.

MANSANO, F. A. Para uma leitura crítica das rádios comunitárias. In: CONGRESSO BRASILEIRO DE CIÊNCIAS DA COMUNICAÇÃO, 27., 2004. Porto Alegre. **Anais..**. São Paulo: Intercom, 2004. CD-ROM.

MANZINI, E. J**.** Entrevista semiestruturada: análise de objetivos e de roteiros. In: SEMINÁRIO INTERNACIONAL DE PESQUISA E ESTUDO QUALITATIVO, 2., 2004, Bauru, SP. **Anais...** Disponível em: <http://www.sepq.org.br/IIsipeq/anais>. Acesso em: 18 set. 2012.

MORAN, J. M. Como ver televisão: leitura crítica dos meios de comunicação. In: ASSUMPÇÃO, Z. A. Rádios universitárias *on-line* na escola: ferramentas possíveis para a educação escolar. In: In: CONGRESSO DA COMUNICAÇÃO NA REGIÃO SUL, 5., 2009, Blumenau. **Anais...**  Disponível em: <http://www.portalintercom.org.br> Acesso em: 20 ago. 2012.

PERUZZO, C. M. K. Pistas para o estudo e a prática da comunicação comunitária participativa. In: Comunicação e culturas populares. In: MANSANO, F. A. Para uma leitura crítica das rádios comunitárias. In: CONGRESSO BRASILEIRO DE CIÊNCIAS DA COMUNICAÇÃO, 27., 2004. Porto Alegre. **Anais...** São Paulo: Intercom, 2004. CD-ROM.

PEZZO, M. R.; BOTELHO, R.; RODRIGUES, R. Funções e projeto de rádios e TV's universitárias: a experiência da UFSCar na implementação de seus veículos. In: CONGRESSO BRASILEIRO DE CIÊNCIAS DA COMUNICAÇÃO, 19., 2006, Brasília, DF. **Anais...** São Paulo: Intercom, 2006. CD-ROM.

ROMANCINI, R.; HORTA, P. Rádio e história: da galena ao *podcasting*: o rádio no Brasil e no mundo. In: Mídias na Educação: Módulo Intermediário/Mídia Rádio. **WebEduc. 2008.** Disponível em <http://webeduc.mec.gov.br/midiaseducacao/>. Acesso em: 20 jul. 2012.

SYNTRILLIUM SOFTWARE CORPORATION. **Cool Edit Pro Version 2**: User Manual**.** Disponível em: < http://www.syntrillium.com>. Acesso em: 18 mar. 2012.

Submetido em 13 de novembro de 2013. Aprovado em 8 de janeiro de 2014.